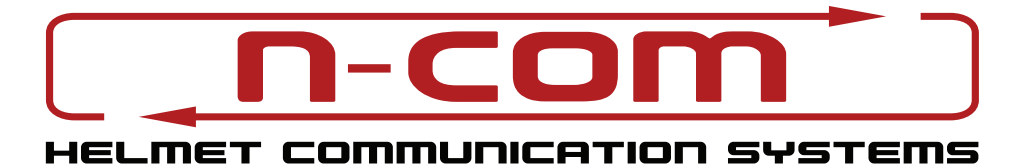

## **rychlý průvodce komunikačním systém b802**

Rychlý průvodce nenahrazuje uživatelský manuál. Intrukce k instalaci interkomu do helmy, kompletní návod k použití, video návody a veškeré specifikace jsou dostupné na webové stránce www.n-com.it v sekci Support. **Před použitím si pečlivě přečtěte veškeré instrukce.** Ochranná známka Bluetooth je registrována a vlastněna spol. Bluetooth SIG, Inc. jakékoliv použití známky společností N-com je licencováno.

**Aktualizuj a přizpůsob** si svůj N-Com v aplikaci N-Com EASYSET. Nainstaluj si aplikaci na svůj PC nebo MAC (na www.n-com.it, v sekci support). Aplikaci pro Android a iOS můžeš stáhnout zdarma na Google Play nebo Apple Store. **ASYSE** GET IT O Google play **App Store** 

**Výchozí jazyk pro hlasové oznámení je Angličtina. Pro změnu jazyka je nutné nainstalovat nejnovější aktualizaci firmware v aplikaci N-Com EASYSET pro PC nebo MAC.**

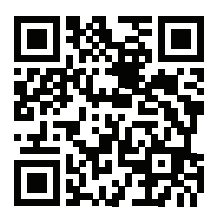

**MANUÁL PRŮVODCE**

Starší N-com Interkom

ء

 $\overline{\mathbb{C}}$ 

è

 $\overline{((\cdots))}$ 

£

Telefonní

konference

GPS přes

crs

bluetooth

Moto-Moto Interkom

 $((\cdots))$ 

Ŵ

'nб

Hlasové

 $\lceil$ 

 $\sum_{i=1}^{n}$ 

ovládání

Výstup z více zdrojů

0,

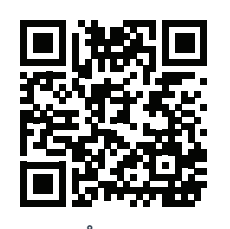

Univerzální CONFERENCE

 $\begin{array}{c} \mathbf{P} - \mathbf{P} \\ \mathbf{P} \\ \mathbf{P} \end{array}$ 

N-com

 $\sqrt{ }$ 

ą

aplikace

VO X VOX Interkom

⊜⊶⊜

vox

Skupinová Externitive

້າ

 $\begin{array}{c} \mathbf{P} \\ \mathbf{P} \\ \mathbf{P} \end{array}$ 

## **funkce**

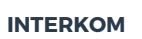

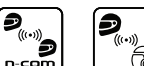

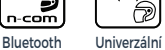

Bluetooth **Interkom** 

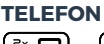

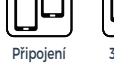

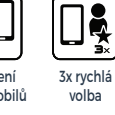

SHIVE LAM

බ

dvou mobilů

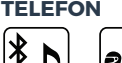

**DJS** 

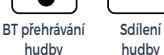

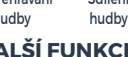

**OTHER FEATURES DALŠÍ FUNKCE**⊜⊶⊜

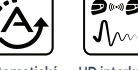

Automatické HD interkom Hlasová vypnutí/ zapnutí

Б Hlasov výzva

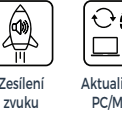

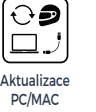

Audiosystém sy stem pro moto

 $\overline{(\cdots)}$ ..<br>16

Ð

Chytrá navigace

**a**<br>\*

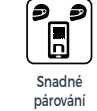

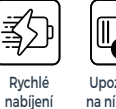

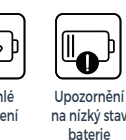

odmítnutí hovoru

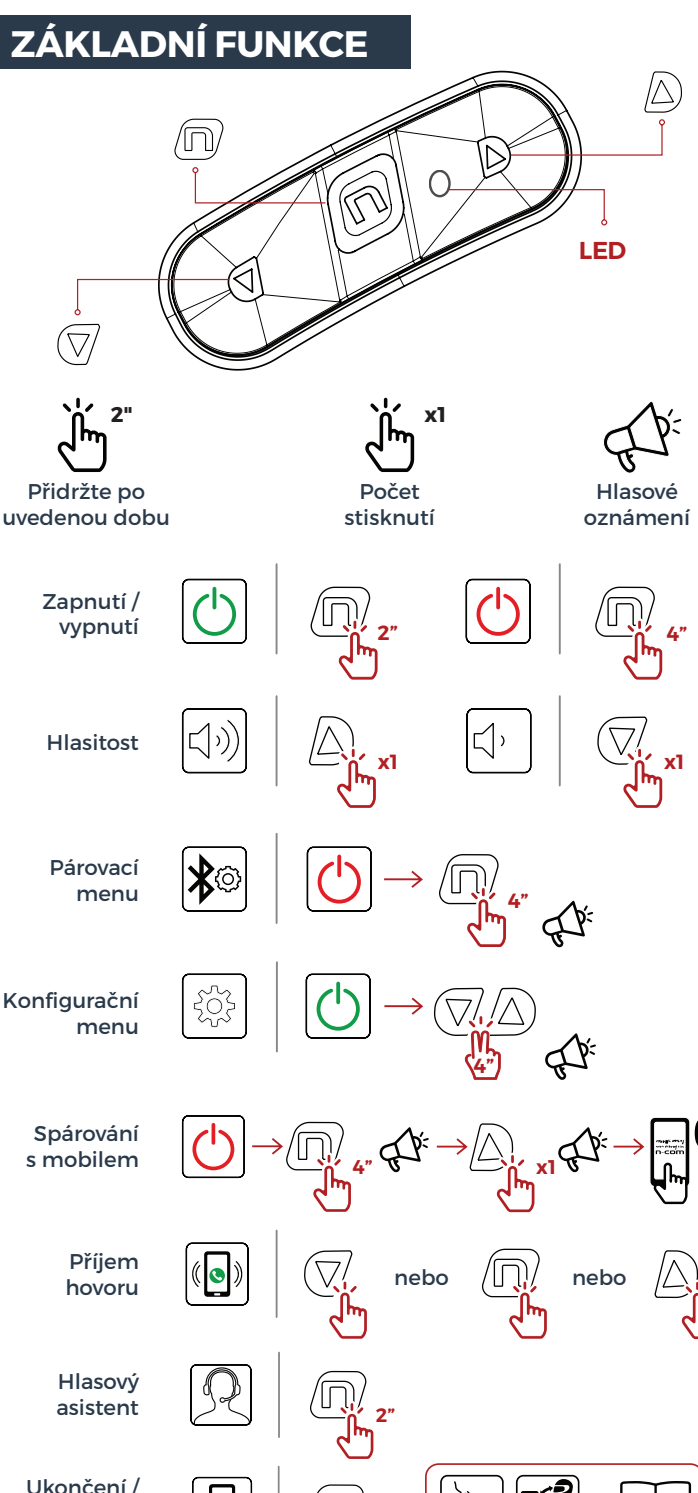

**2"**

Zesílení zvuku

interkomu

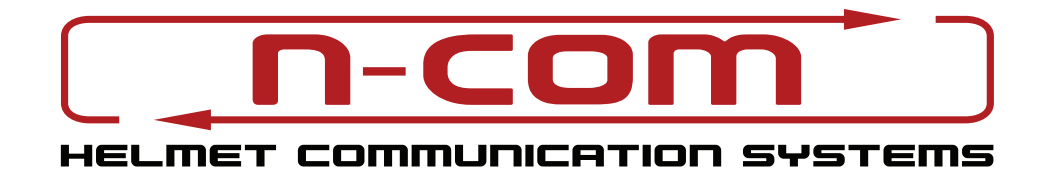

## **párovací menu**

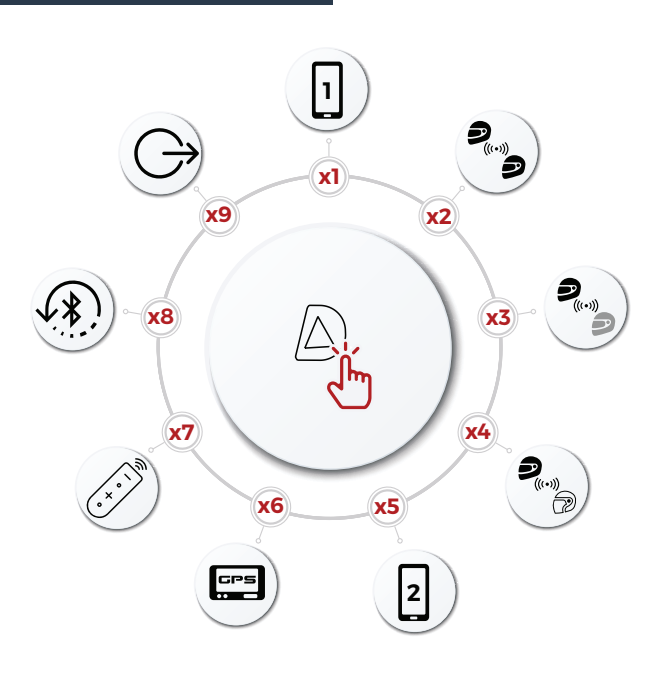

Resetujte párování před použitím N-Com systému.

## CONFIGURATION MENU PAIRING UP MENU **konfigurační menu**

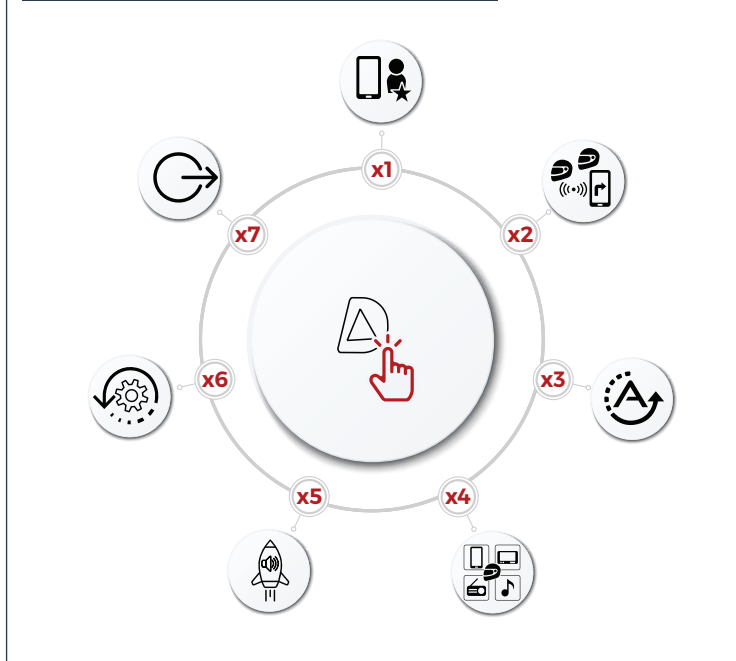

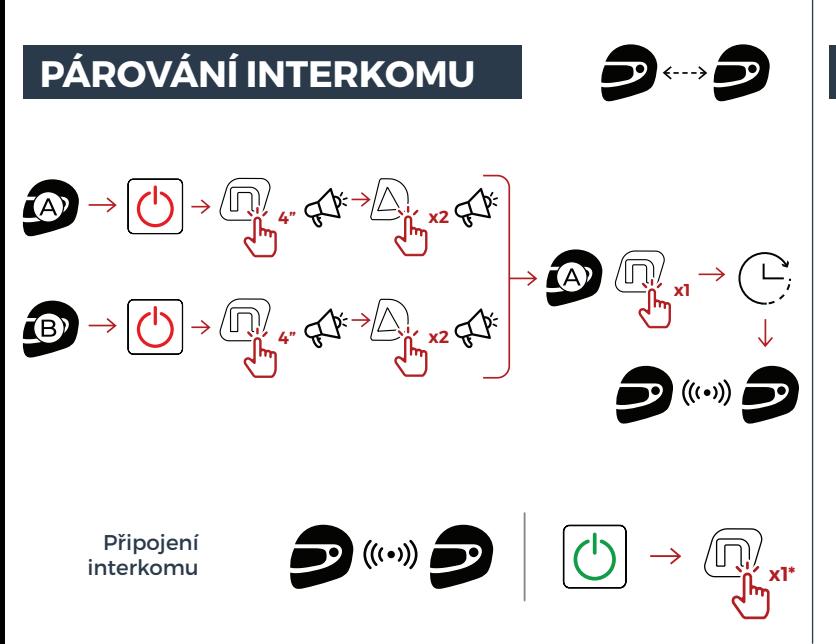

**PLAY SKIP** Sdílení hudby

**hudba**

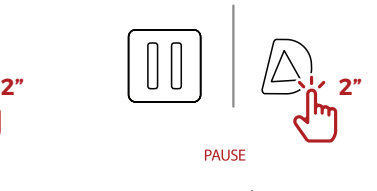

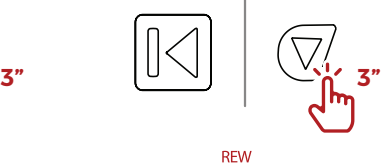

うりっ ∃

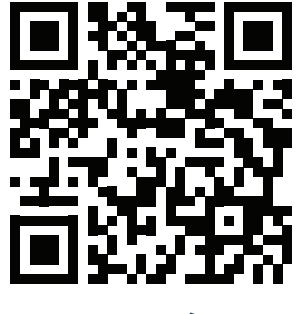

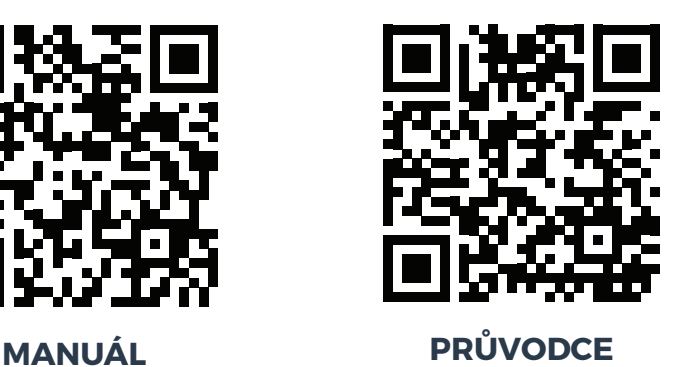